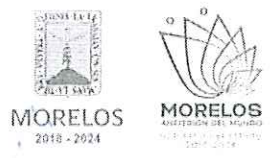

#### REFERENTE A LA ADQUISICIÓN DE FERTILIZANTES. PESTICIDAS Y OTROS AGROQUÍMICOS PARA LA DIRECCIÓN GENERAL DE GESTIÓN AMBIENTAL

# ACTA DE PRESENTACIÓN Y APERTURA DE PROPOSICIONES

En la Ciudad de Cuernavaca, Morelos, siendo las 10:00 horas del día 20 de diciembre de 2023, en la sala de juntas de la Dirección General de Procesos para la Adjudicación de Contratos de la Secretaría de Administración del Poder Ejecutivo del Estado de Morelos, ubicada en calle Gutemberg No. 2, Edificio Vitaluz, 3er y 4to. piso, Colonia Centro, C.P. 62000, Cuernavaca, Morelos; se reunieron los servidores públicos y concursantes invitados cuyos nombres y firmas aparecen al final de la presente acta, con objeto de llevar a cabo el acto de presentación y apertura del procedimiento de contratación por invitación a cuando menos tres personas DGPAC-IE-N43-2023, referente a la adquisición de fertilizantes, pesticidas y otros agroguímicos para la Dirección General de Gestión Ambiental, solicitado por la Secretaría de Desarrollo Sustentable, de conformidad con los artículos 42 y 47 de la Ley Sobre Adquisiciones, Enajenaciones, Arrendamientos y Prestación de Servicios del Poder Ejecutivo del Estado Libre y Soberano de Morelos (en adelante, la Ley), 38 y 51 del Reglamento de la Ley Sobre Adquisiciones, Enajenaciones, Arrendamientos y Prestación de Servicios del Poder Ejecutivo del Estado Libre y Soberano de Morelos (en adelante el Reglamento) y a lo previsto en el numeral 21 de las bases.

Este acto es presidido por la C.P. Mónica Monserrat Durán Romano, Subdirectora de Análisis adscrita a la Dirección General de Procesos para la Adjudicación de Contratos, servidora pública designada por parte de la convocante, quien es asistida por los representantes de las dependencias que conforman el jurado, del área solicitante y área requirente cuyos nombres y firmas aparecen al final de la presente acta.

Los concursantes invitados, con el objeto de acreditar la existencia y personalidad jurídica, hicieron entrega de los documentos identificados como Anexo 2, mediante los cuales presentan escrito manifestando bajo protesta de decir verdad que cuenta con las facultades suficientes para suscribir en nombre de su representada las propuestas correspondientes así también dicho escrito contiene los datos establecidos en el punto 14.1, de las bases y al artículo 42, fracción I y II de la Ley, por lo que en su momento oportuno y al concursante que resulte adjudicado se le solicitará la documentación original para su cotejo correspondiente.

Asimismo, se hizo entrega de los sobres identificados como inciso A (propuestas técnicas) e inciso B (propuestas económicas) conforme a lo siguiente:

- 1. FRANCISCO JAVIER VICTORIANO ARROYO, presenta escrito de fecha 20 de diciembre del 2023, firmado por el C. Francisco Javier Victoriano Arroyo.
- 2. JORGE LUIS TOVAR CELIS, presenta escrito de fecha 20 de diciembre del 2023, firmado por el C. Jorge Luis Tovar Celis.
- 3. AGROMENO S.A. DE C.V., presenta escrito de fecha 20 de diciembre del 2023, firmado por la C. como representante legal.

Se procedió a la apertura de las propuestas técnicas en el orden enunciado, revisando la documentación presentada, sin entrar al análisis detallado de su contenido. De lo anterior se hace constar lo siguiente:

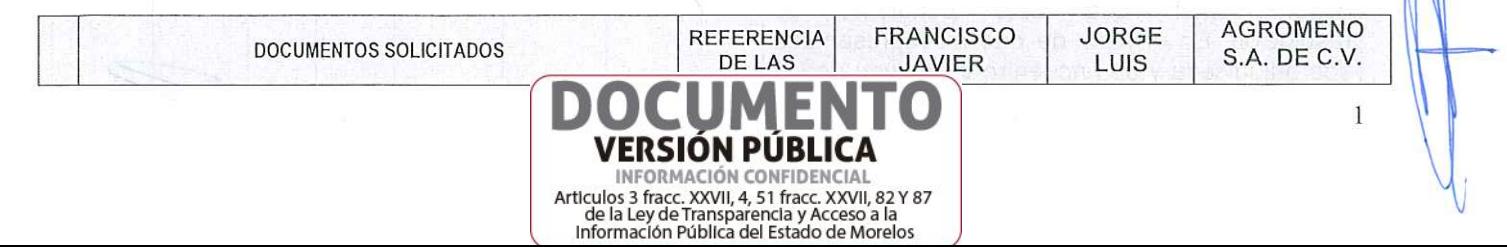

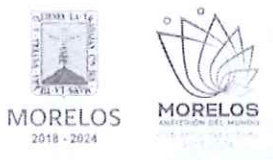

#### REFERENTE A LA ADQUISICIÓN DE FERTILIZANTES, PESTICIDAS Y OTROS AGROQUÍMICOS PARA LA DIRECCIÓN GENERAL DE GESTIÓN AMBIENTAL

# ACTA DE PRESENTACIÓN Y APERTURA DE PROPOSICIONES

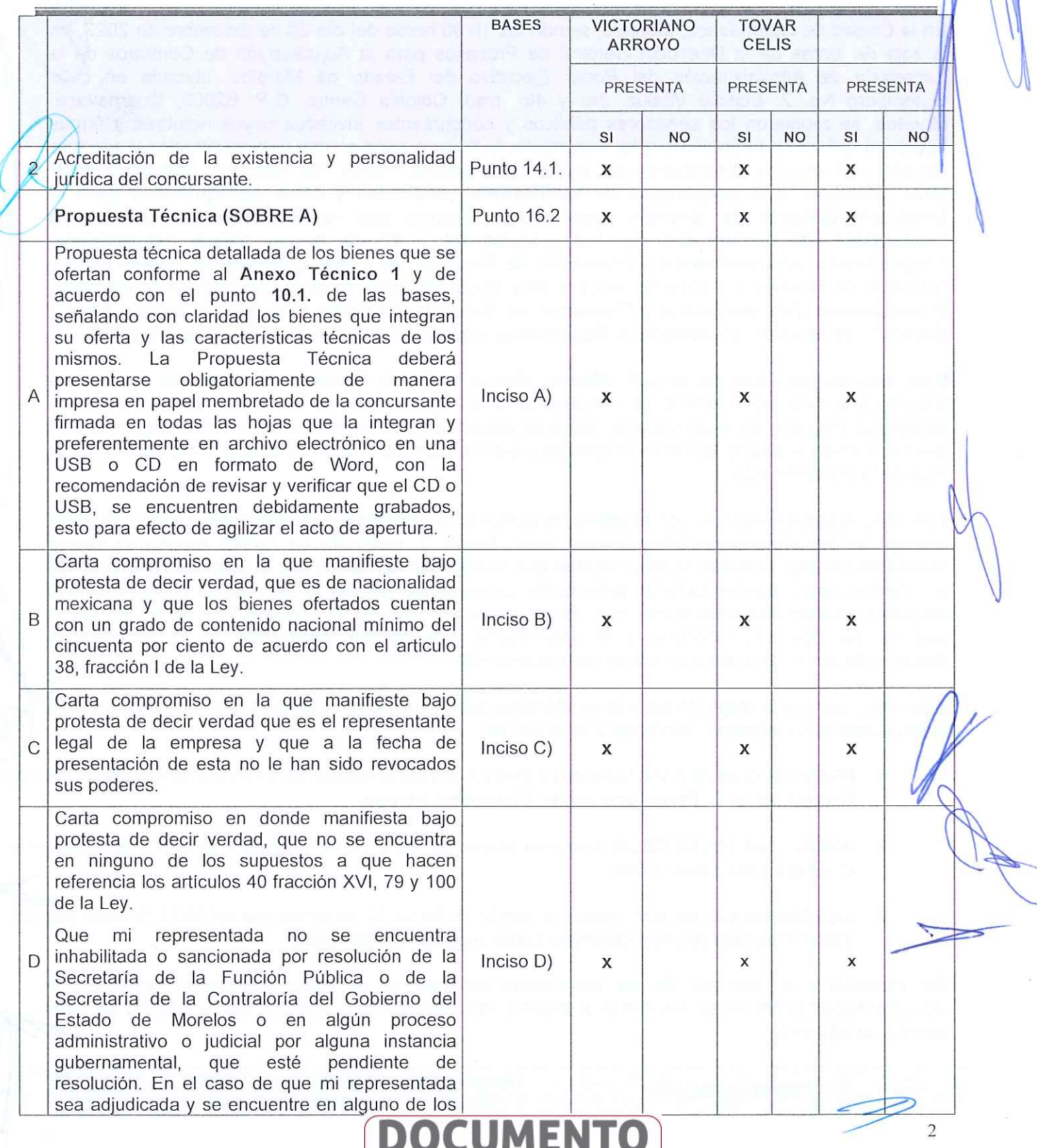

**VERSIÓN PÚBLICA** INFORMACIÓN CONFIDENCIAL Articulos 3 fracc. XXVII, 4, 51 fracc. XXVII, 82 Y 87<br>de la Ley de Transparencia y Accesso a la<br>le fermación Bública del Estado de Moreles

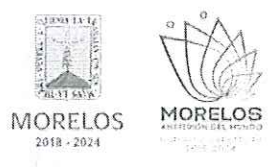

#### REFERENTE A LA ADQUISICIÓN DE FERTILIZANTES, PESTICIDAS Y OTROS AGROQUÍMICOS PARA LA DIRECCIÓN GENERAL DE GESTIÓN AMBIENTAL

#### ACTA DE PRESENTACIÓN Y APERTURA DE PROPOSICIONES supuestos arriba señalados, no procederá la formalización del contrato correspondiente, sin responsabilidad alguna para la convocante. Presentar declaración de integridad baio protesta de decir verdad, en la que manifieste que por sí mismo o a través de interpósita persona se abstendrá de adoptar conductas para que los servidores públicos de la dependencia o entidad, induzcan o alteren las evaluaciones de las propuestas, el resultado del procedimiento, u otros aspectos que otorguen F  $Inciso E)$  $\mathbf{x}$  $\mathbf{x}$ X condiciones más ventajosas con relación a los demás participantes, que constituvan violaciones a la Ley sobre Adquisiciones, Enajenaciones, Arrendamientos y Prestación de Servicios del Poder Ejecutivo del Estado Libre y Soberano de Morelos o a su Reglamento; o que constituyan un delito. Carta compromiso bajo protesta de decir verdad donde el o los concursantes a quien se le adjudique algún renglón asumirá la responsabilidad total en el caso de que infrinja F Inciso F)  $\mathsf{x}$  $\mathsf{x}$  $\mathsf{x}$ patentes y marcas o viole registros de derecho de propiedad, con relación a los bienes objeto de la presente invitación, de acuerdo con el punto 9.3, de las bases. Carta compromiso en el que manifiesta bajo protesta de decir verdad, que cuenta con la capacidad distribución de forma total y oportuna G de los bienes que integren su propuesta Inciso G) conforme al punto 10.1. y el Anexo Técnico 1, y X X X en caso de ser adjudicada entregará los bienes dentro del plazo y condiciones establecidos en el punto 11.1. al 11.5. de las bases. Carta compromiso en la que manifieste bajo protesta de decir verdad, que los bienes cuentan con la garantía señalada en el punto Н Inciso H)  $\mathbf x$ X X 12.1. respecto a los bienes ofertados conforme al Anexo Técnico 1 de las bases. Carta bajo protesta de decir verdad donde se compromete a subsanar cualquier defecto o vicio  $\overline{\phantom{a}}$ Inciso I) X X X oculto, en un plazo que no exceda a lo señalado en el punto 12.2. de las bases. Carta en el que manifiesta bajo protesta de decir verdad, que conoce la Ley sobre Adquisiciones, J Enajenaciones, Arrendamientos y Prestación de Inciso J)  $\mathbf{x}$ X X Servicios del Poder Ejecutivo del Estado y los alcances legales de la misma, así como su

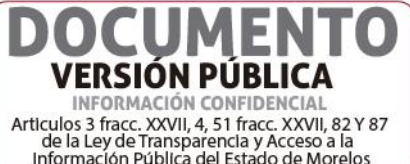

3

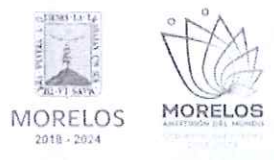

#### REFERENTE A LA ADQUISICIÓN DE FERTILIZANTES, PESTICIDAS Y OTROS AGROQUÍMICOS PARA LA DIRECCIÓN GENERAL DE GESTIÓN AMBIENTAL

# ACTA DE PRESENTACIÓN Y APERTURA DE PROPOSICIONES

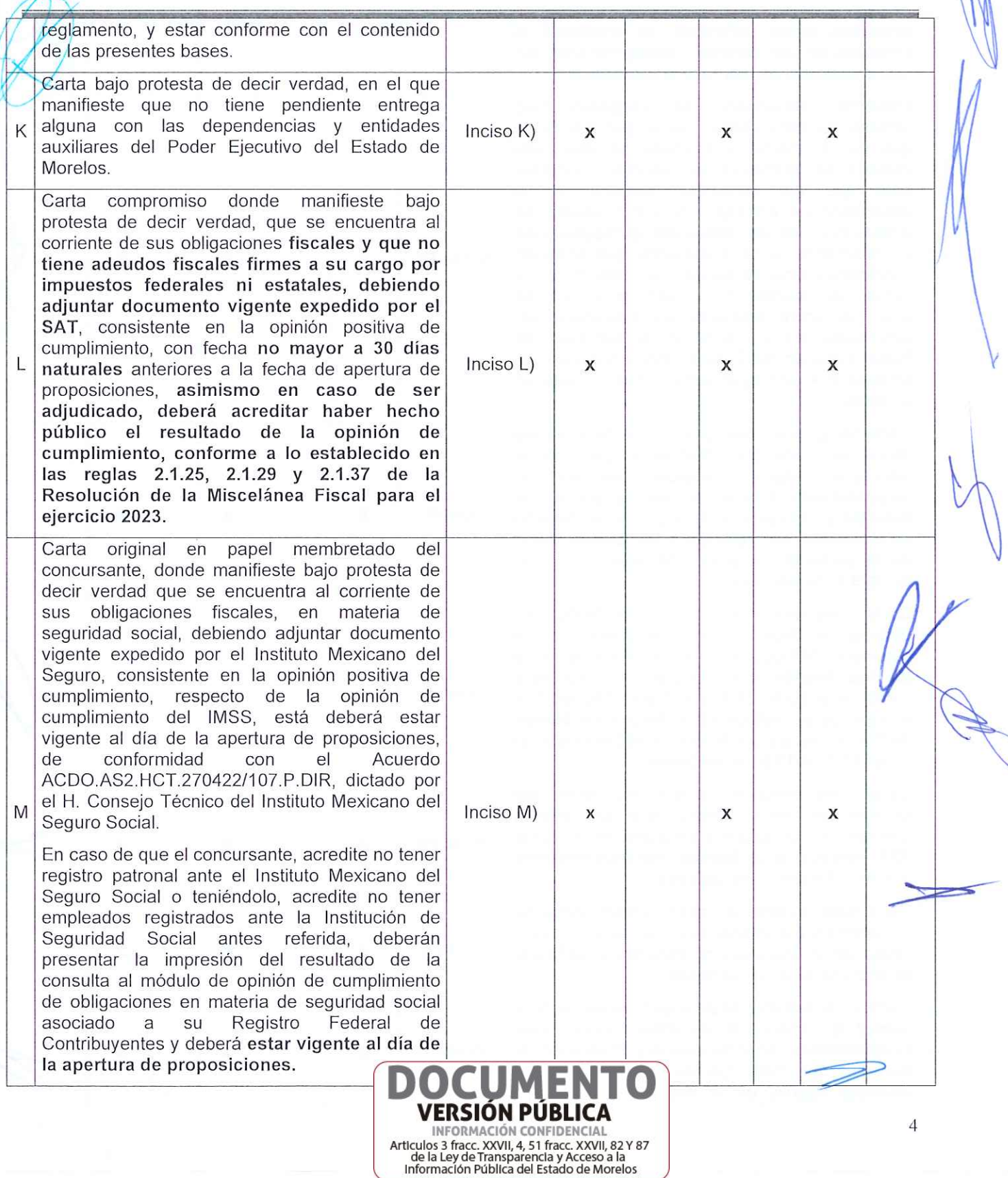

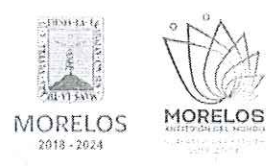

N

 $\overline{O}$ 

 $\overline{P}$ 

#### INVITACIÓN A CUANDO MENOS TRES PERSONAS NACIONAL NÚMERO DGPAC-IE-N43-2023

REFERENTE A LA ADQUISICIÓN DE FERTILIZANTES, PESTICIDAS Y OTROS AGROQUÍMICOS PARA LA DIRECCIÓN GENERAL DE GESTIÓN AMBIENTAL

#### ACTA DE PRESENTACIÓN Y APERTURA DE PROPOSICIONES donde manifieste bajo Carta compromiso protesta de decir verdad, que se encuentra al corriente de sus obligaciones fiscales, en materia del Instituto del Fondo Nacional de la Vivienda para los Trabajadores, consistente en la opinión positiva de cumplimiento, con fecha no mayor a 30 días naturales anteriores a la fecha de apertura de proposiciones, Adjuntando documento. Inciso N) X  $\mathsf{x}$  $\mathsf{x}$ En caso de que el concursante acredite no tener registro patronal ante el INFONAVIT teniéndolo. acredite no tener empleados registrados ante la Institución antes referida, deberá presentar la impresión del resultado de la consulta al módulo de opinión de cumplimiento asociado  $\overline{a}$ su Registro Federal del Contribuyente. Carta bajo protesta de decir verdad en la que se manifieste que cuenta con la experiencia y la capacidad tanto de recursos humanos. financieros. de infraestructura como de  $Inciso$   $O$ )  $\mathbf{x}$  $\mathbf{x}$  $\mathbf{x}$ conocimientos administrativos para llevar a cabo la entrega de los bienes objeto de las presentes bases de invitación. Carta en donde manifieste bajo protesta de decir verdad, que su actividad comercial coincide con el objeto de la presente invitación, adjuntar al presente la constancia de situación fiscal actualizada, así mismo en caso de resultar Inciso P)  $\mathbf{x}$  $\mathbf{x}$ X adjudicado deberá presentar los documentos comprobatorios para la elaboración del contrato correspondiente, con fecha no mayor a 30 días naturales a la fecha de apertura. certificado manifiesto Presentar de de particulares, así como el manifiesto de vínculo con servidores públicos de conformidad con el "acuerdo por el que se expide el protocolo de actuación en materia de contrataciones públicas, otorgamiento y prorroga de licencias, permisos, autorizaciones y concesiones". Publicado en el X  $\mathsf{x}$ X

Diario Oficial de la Federación el 20 de Agosto Q Inciso  $Q$ ) del 2015 y modificado por el mismo medio el 19 de febrero de 2016 y 28 de febrero de 2017, el formato lo deberán de descargar de la siguiente liga: https://manifiesto.funcionpublica.gob.mx/SMPweb/loginPage.jsf con fecha no mayor a 30

días naturales a la fecha de apertura.

Carta bajo protesta de decir verdad en la que R

> **VERSIÓN PÚBLICA** INFORMACIÓN CONFIDENCIAL Articulos 3 fracc. XXVII, 4, 51 fracc. XXVII, 82 Y 87<br>de la Ley de Transparencia y Acceso a la<br>Información Pública del Estado de Morelos

Inciso R)

 $\mathsf{x}$ 

 $\mathsf{x}$ 

5

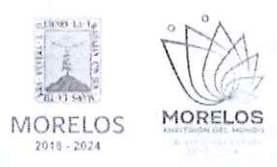

#### REFERENTE A LA ADQUISICIÓN DE FERTILIZANTES, PESTICIDAS Y OTROS AGROQUÍMICOS PARA LA DIRECCIÓN GENERAL DE GESTIÓN AMBIENTAL

# ACTA DE PRESENTACIÓN Y APERTURA DE PROPOSICIONES

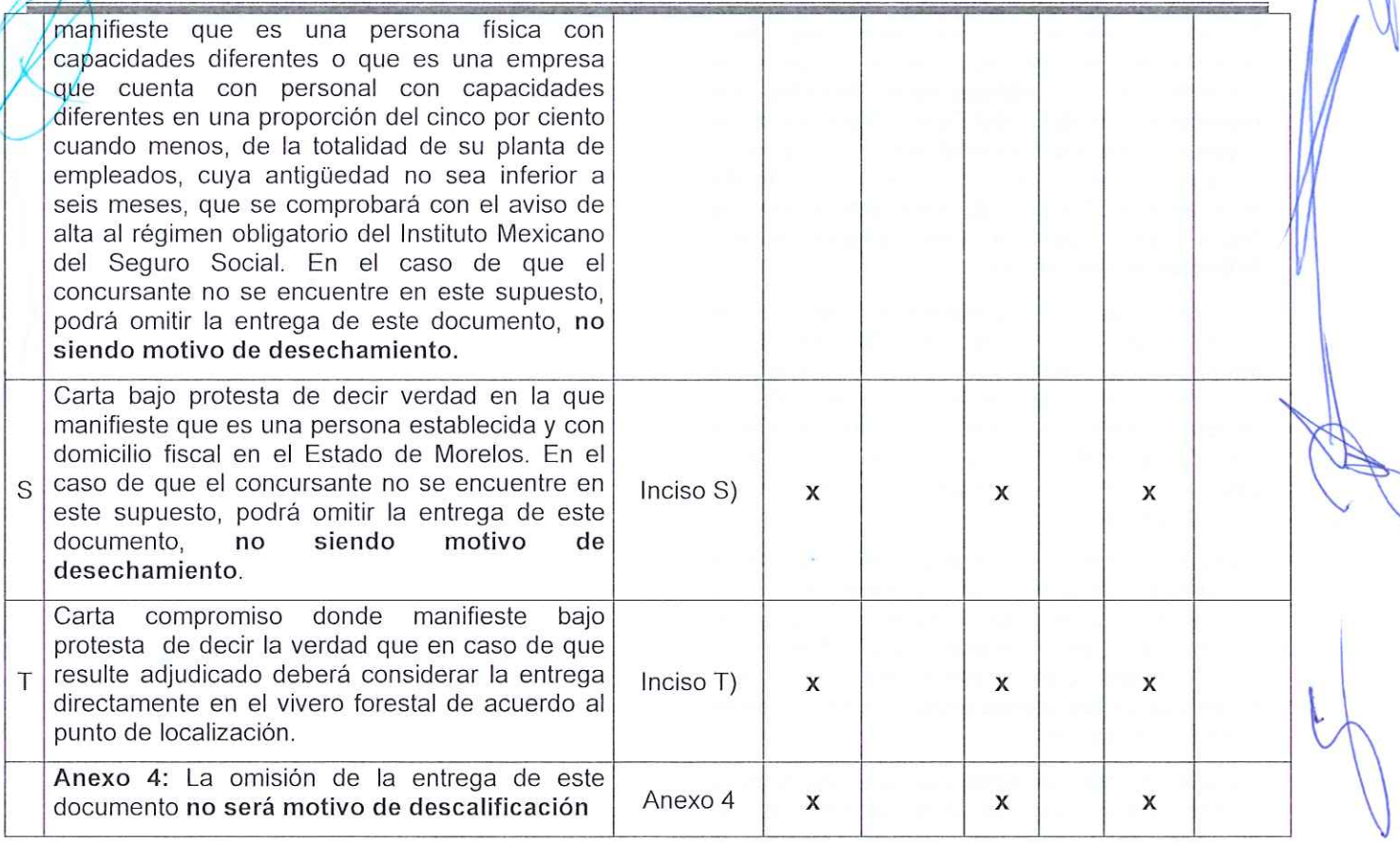

Acto seguido, y con fundamento en los artículos 42 de la Ley y 38 párrafo cuarto de su Reglamento, se dio lectura a cada uno de los precios unitarios, sin I.V.A., de la proposición, así como al importe total de la misma, cuyo monto de los renglones, se consigna a continuación:

# 1.-FRANCISCO JAVIER VICTORIANO ARROYO

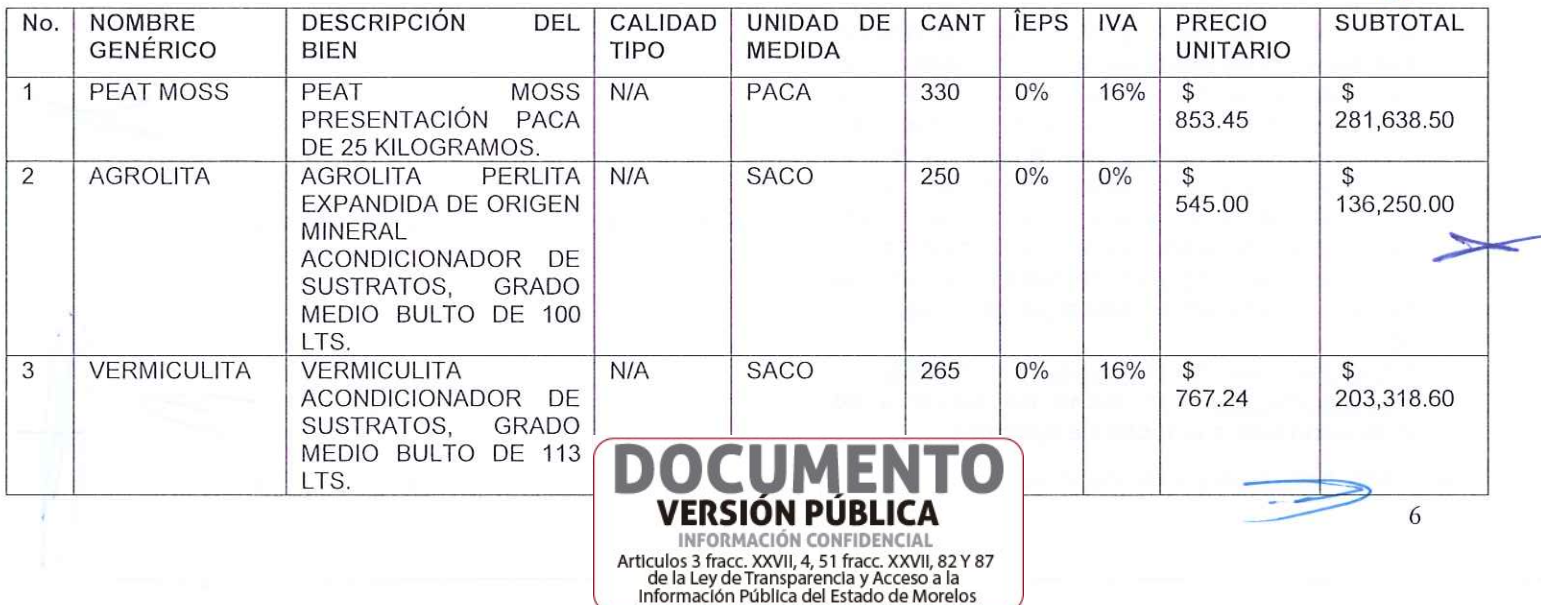

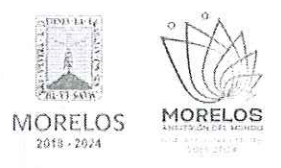

#### REFERENTE A LA ADQUISICIÓN DE FERTILIZANTES, PESTICIDAS Y OTROS AGROQUÍMICOS PARA LA DIRECCIÓN GENERAL DE GESTIÓN AMBIENTAL

# ACTA DE PRESENTACIÓN Y APERTURA DE PROPOSICIONES

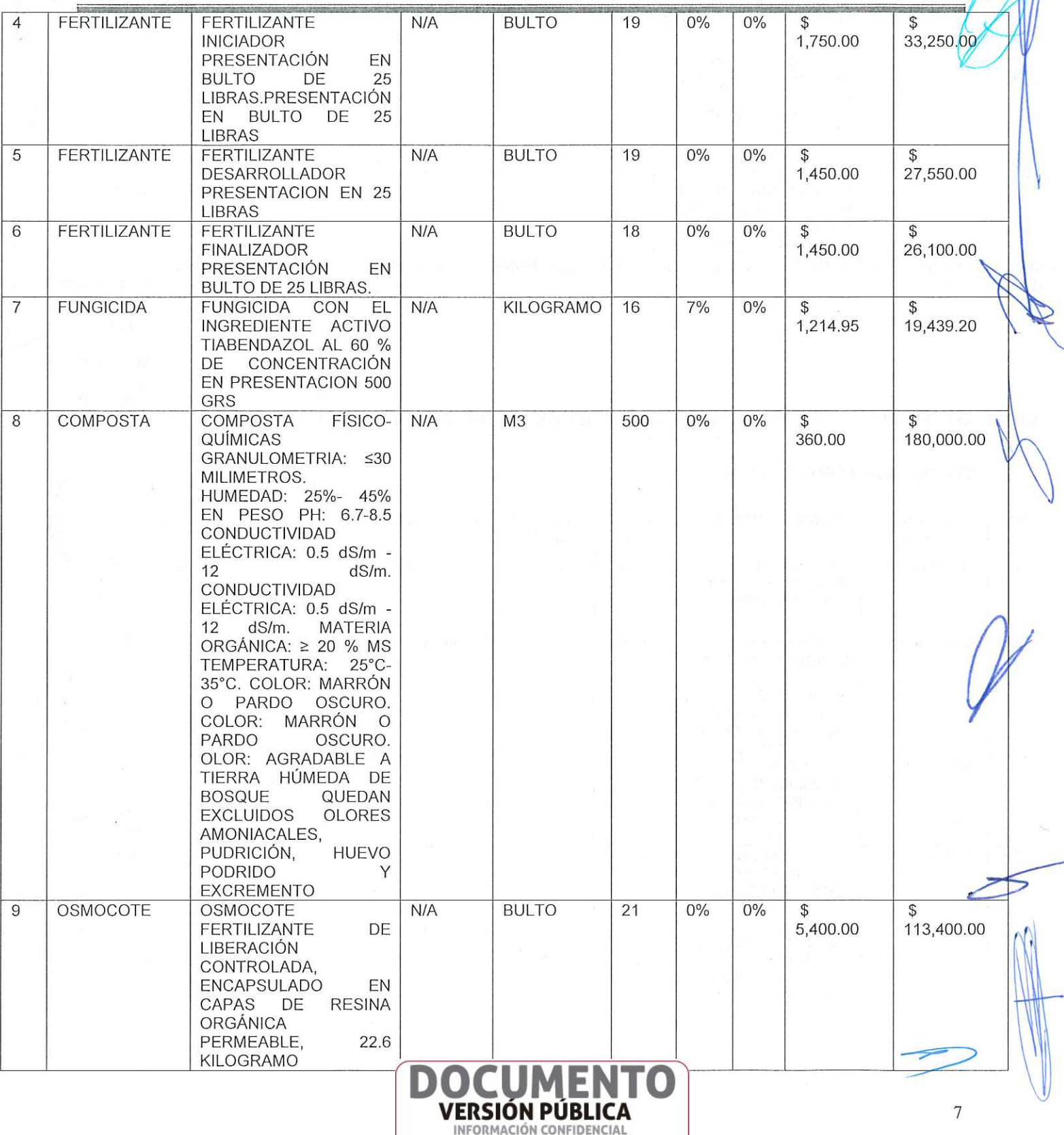

Articulos 3 fracc. XXVII, 4, 51 fracc. XXVII, 82 Y 87<br>de la Ley de Transparencia y Acceso a la<br>Información Pública del Estado de Morelos

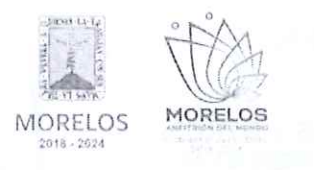

#### REFERENTE A LA ADQUISICIÓN DE FERTILIZANTES, PESTICIDAS Y OTROS AGROQUÍMICOS PARA LA DIRECCIÓN GENERAL DE GESTIÓN AMBIENTAL

# ACTA DE PRESENTACIÓN Y APERTURA DE PROPOSICIONES

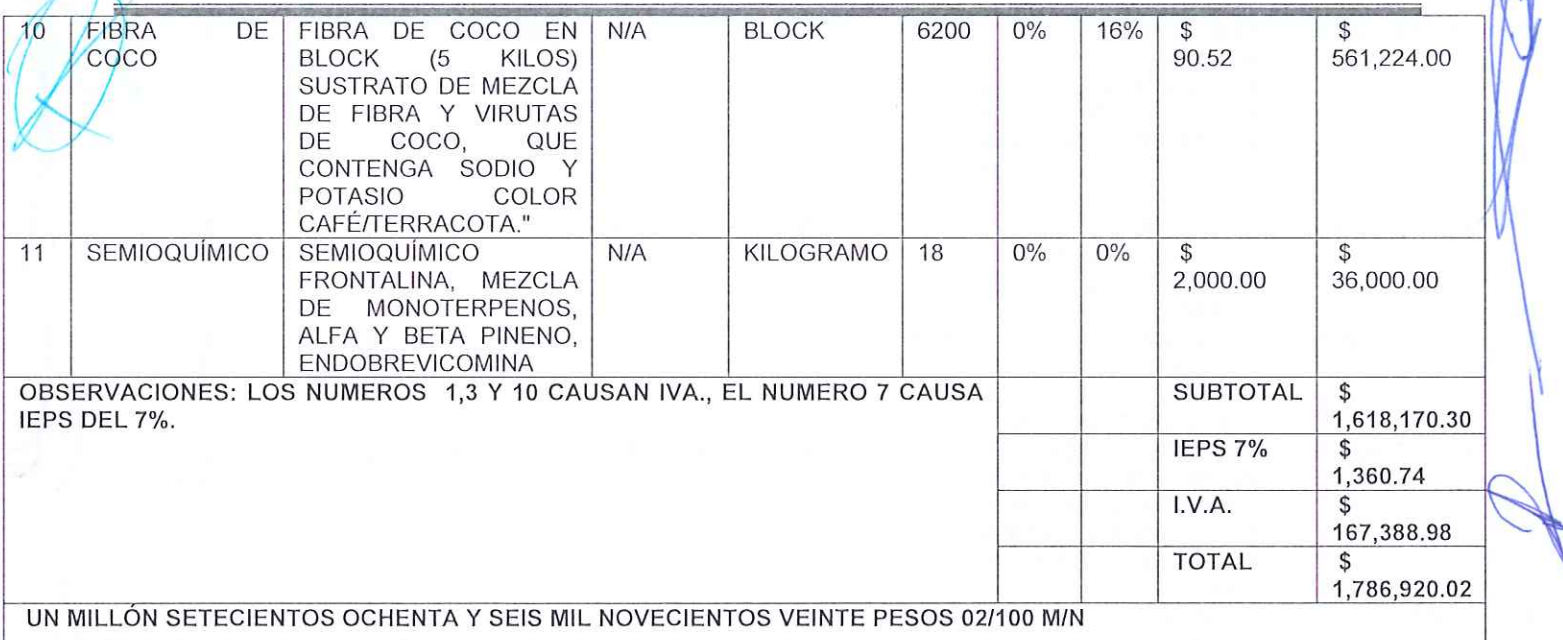

## 2.- JORGE LUIS TOVAR CELIS

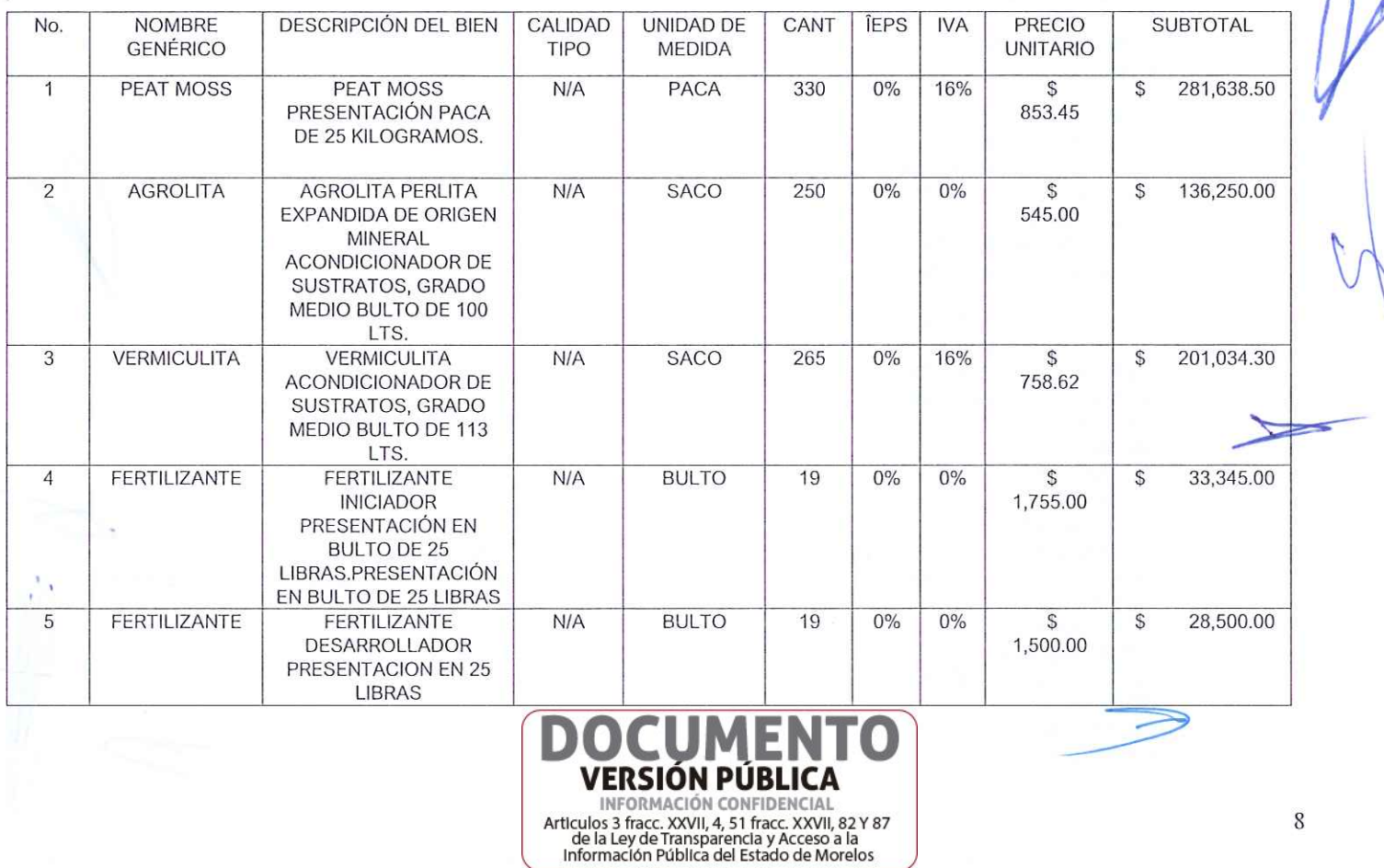

8

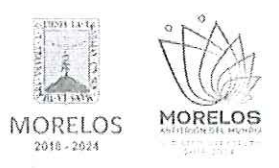

#### REFERENTE A LA ADQUISICIÓN DE FERTILIZANTES, PESTICIDAS Y OTROS AGROQUÍMICOS PARA LA DIRECCIÓN GENERAL DE GESTIÓN AMBIENTAL

# ACTA DE PRESENTACIÓN Y APERTURA DE PROPOSICIONES

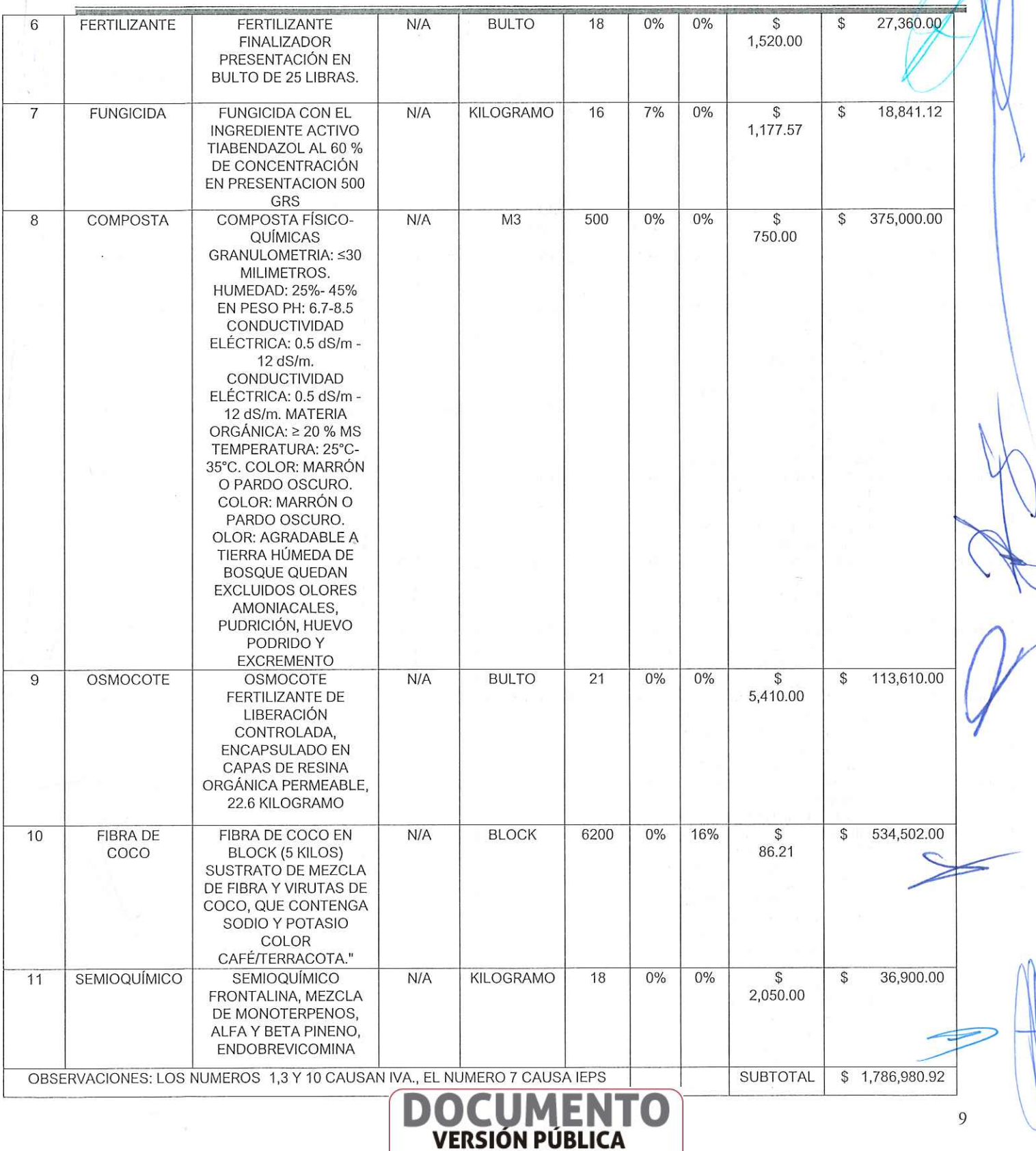

INFORMACIÓN CONFIDENCIAL Articulos 3 fracc. XXVII, 4, 51 fracc. XXVII, 82 Y 87<br>de la Ley de Transparencia y Acceso a la<br>Información Pública del Estado de Morelos

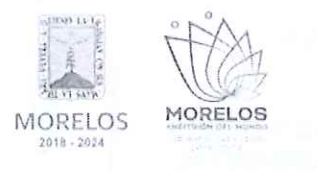

REFERENTE A LA ADQUISICIÓN DE FERTILIZANTES, PESTICIDAS Y OTROS AGROQUÍMICOS PARA LA DIRECCIÓN GENERAL DE GESTIÓN AMBIENTAL

# ACTA DE PRESENTACIÓN Y APERTURA DE PROPOSICIONES

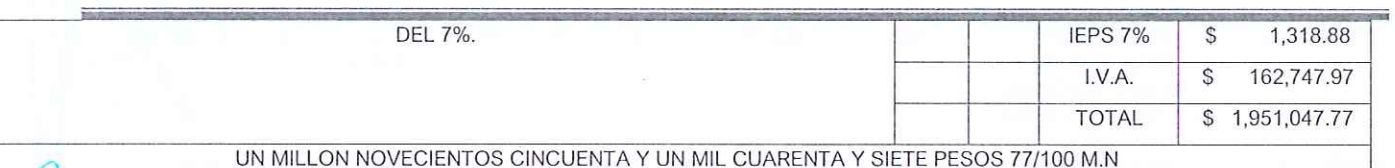

# - AGROMENO, S.A. DE C.V.

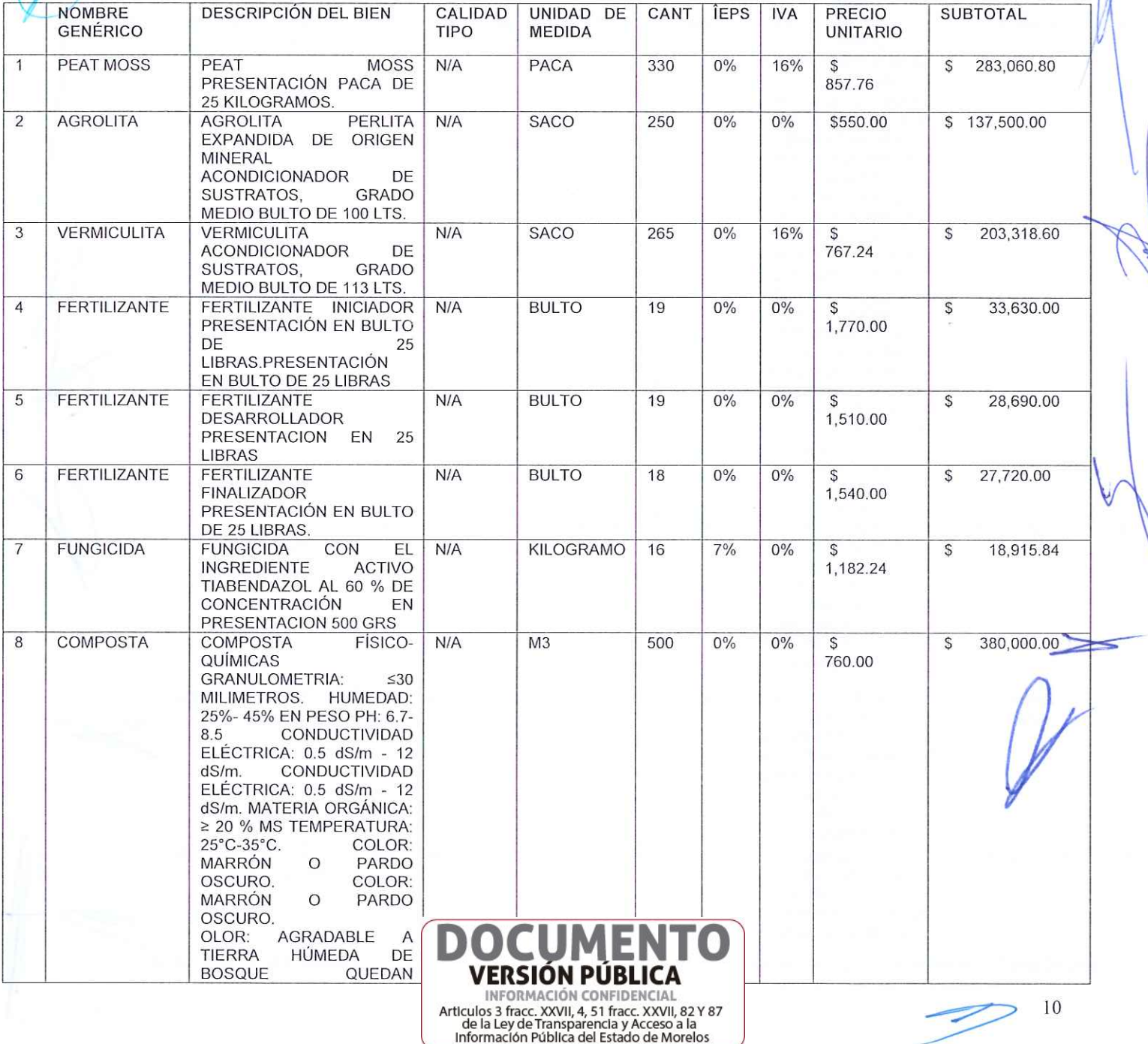

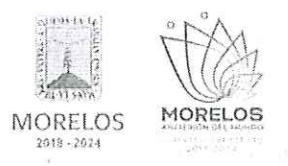

 $\overline{q}$ 

#### INVITACIÓN A CUANDO MENOS TRES PERSONAS NACIONAL NÚMERO DGPAC-IE-N43-2023

#### REFERENTE A LA ADQUISICIÓN DE FERTILIZANTES, PESTICIDAS Y OTROS AGROQUÍMICOS PARA LA DIRECCIÓN GENERAL DE GESTIÓN AMBIENTAL

#### **OLORES EXCLUIDOS** AMONIACALES, PUDRICIÓN, **HUEVO** PODRIDO Y EXCREMENTO **OSMOCOTE BULTO**  $\overline{21}$ OSMOCOTE FERTILIZANTE  $N/A$  $0\%$  $0%$ 113,820.00 \$ DE LIBERACIÓN 5,420.00 CONTROLADA, ENCAPSULADO EN CAPAS DE **RESINA** ORGÁNICA PERMEABLE,  $22.6$ KILOGRAMO FIBRA DE COCO EN BLOCK  $10$ **FIBRA**  $DF$  $N/A$ **BLOCK** 6200  $0%$ 16% 561,224.00  $\mathcal{S}$  $\mathcal{L}$ COCO (5 KILOS) SUSTRATO DE 90.52 MEZCLA DE **FIBRA** VIRUTAS DE COCO, QUE CONTENGA SODIO POTASIO COLOR CAFÉ/TERRACOTA."  $11$ SEMIOQUÍMICO SEMIOQUÍMICO  $N/A$ **KILOGRAMO**  $0%$  $0%$ 37,800.00 18 S 2,100.00 FRONTALINA, MEZCLA DE MONOTERPENOS, ALFA Y PINENO, **BFTA ENDOBREVICOMINA** OBSERVACIONES: LOS NUMEROS 1,3 Y 10 CAUSAN IVA., EL NUMERO 7 CAUSA IEPS **SUBTOTAL**  $$1,825,679.24$ DEL 7%. IEPS 7% 1,324.11 \$  $I.V.A.$ 167,616.54  $\hat{\mathbf{s}}$ **TOTAL** \$1,994,619.89 UN MILLÓN NOVECIENTOS NOVENTA Y CUATRO MIL SEISCIENTOS DIECINUEVE PESOS 89/100 M.N.

ACTA DE PRESENTACIÓN Y APERTURA DE PROPOSICIONES

Con fundamento en el artículo 42, fracción II de la Ley, los servidores públicos designados, el M. en D. Iván Joel Flores Santana por la Secretaría de la Contraloría, Lic. Héctor Copado Juárez por la Secretaría de Hacienda, el Lic. Francisco Alberto Marmolejo Plascencia por el área Solicitante, el Lic. Jorge Bahena Díaz, por el área requirente y los concursantes el C. Jorge Luis Tovar Celis como persona física y la representante de la empresa

AGROMENO, S.A. DE C.V., rubricaron los documentos contenidos en los sobres, consistente en la documentación administrativa, propuesta técnica y oferta económica de la presente invitación.

De conformidad con el artículo 42, fracción IV de la Ley, que refiere "la convocante, siguiendo el calendario de actos, dará a conocer el fallo del concurso, en este acto se informa al jurado y concursantes que participan en la presente invitación el fallo correspondiente, y el cual se dará a conocer en junta pública el día 22 de diciembre de 2023, a las 10:00 horas, en la sala de juntas de la Dirección General de Procesos para la Adjudicación de Contratos, de conformidad con el Artículo 42 fracción IV de la Ley.

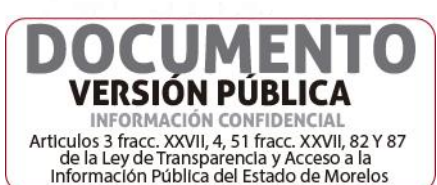

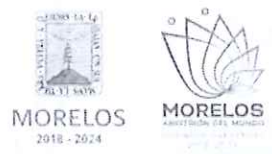

#### REFERENTE A LA ADQUISICIÓN DE FERTILIZANTES, PESTICIDAS Y OTROS AGROQUÍMICOS PARA LA DIRECCIÓN GENERAL DE GESTIÓN AMBIENTAL

# ACTA DE PRESENTACIÓN Y APERTURA DE PROPOSICIONES

Para efectos de la notificación y en términos del artículo 42, fracción V de la Ley y 34 del Reglamento, a partir de esta fecha se pone a disposición de los participantes que no hayan asistido, copia de la presente acta en los estrados de las oficinas de la Dirección General de Procesos para la Adjudicación de Contratos del Poder Ejecutivo del Estado de Morelos, ubicada en calle Gutemberg No. 2, Edificio Vita Luz, 3er Piso, Colonia Centro, C.P. 62000, Cuernavaca, Morelos, por un término no menor de cinco días hábiles, siendo de la exclusiva responsabilidad de los participantes acudir a enterarse de su contenido y obtener copia de la misma. Lo cual tendrá los efectos de la notificación personal.

Después de dar lectura a la presente acta, se dio por terminado este evento, siendo las 11:00 horas del día 20 de diciembre de 2023.

Esta acta consta de 13 páginas, firmadas para los efectos legales y de conformidad por los asistentes a este acto, quienes reciben copia de esta.

### Por los servidores públicos:

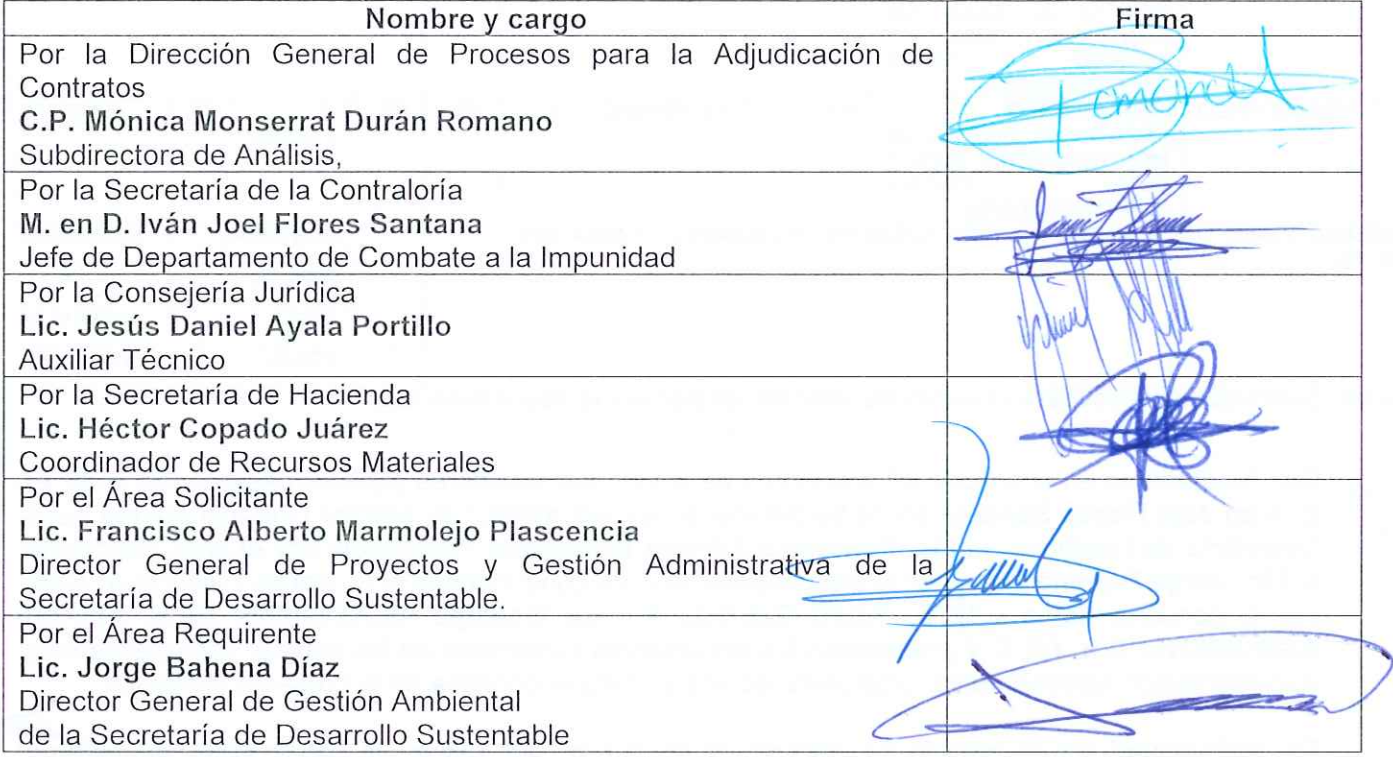

## Por los concursantes invitados:

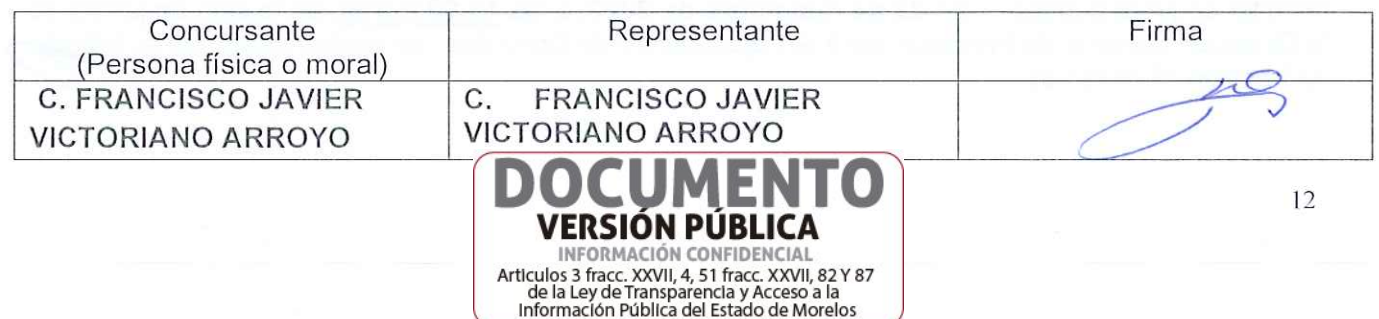

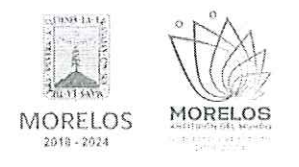

# REFERENTE A LA ADQUISICIÓN DE FERTILIZANTES, PESTICIDAS Y OTROS<br>AGROQUÍMICOS PARA LA DIRECCIÓN GENERAL DE GESTIÓN AMBIENTAL

# ACTA DE PRESENTACIÓN Y APERTURA DE PROPOSICIONES

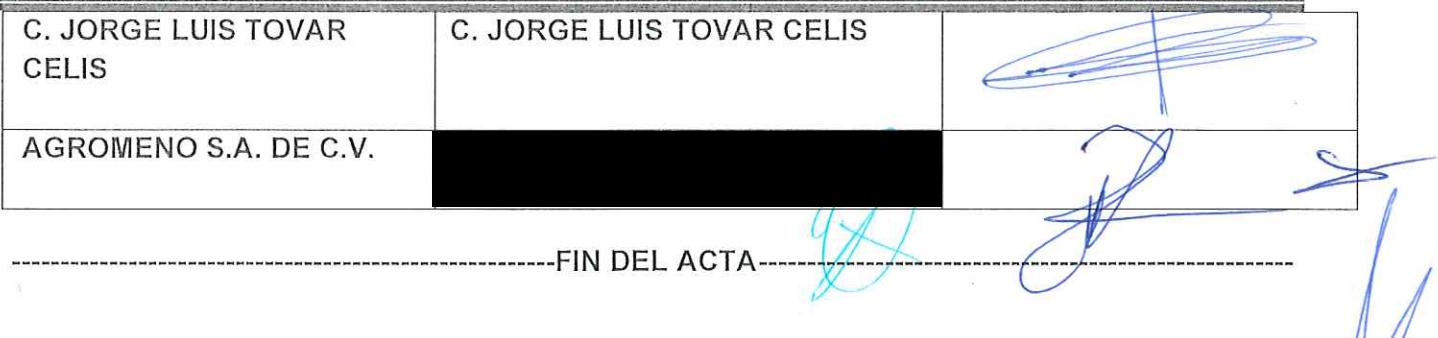

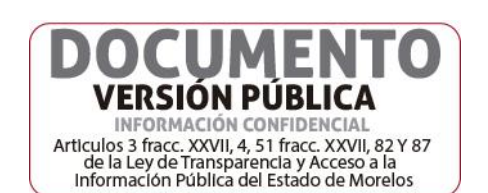